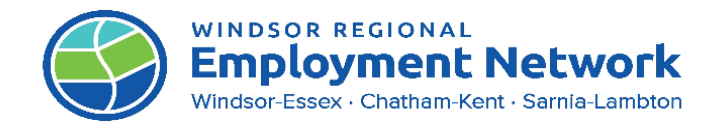

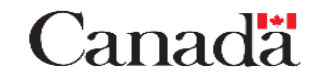

**EMPLOYMENT** 

Ontario<sup></sup>

## **JOB AID: CASE NOTE GUIDE**

**PURPOSE:** The **Notes** Job aid details best practices for note-taking in the CAT, CaMS and the Jobs Portal to support consistency and continuity of integrated case management between EO Service Providers and Social Assistance (SA) and to ensure alignment between both programs. At this time, there is no shared communication tool to allow joint case noting between EO and SA across both case management systems. The only information communicated at this time between **CaMS** and **SAMS** is the client's EAP. **Service Providers should document all notes regarding client activities that are relevant for SA in the EAP** *"Comments"* **section under the appropriate plan item.**

*Note: Service Providers will use the Jobs Portal for daily case management activities for client service; however, SA Caseworkers will not have access to the Jobs Portal system. Service Providers must document all necessary information about client service required for effective ICM with SA in CaMS, even if this means duplication in some notes between CaMS and the Jobs Portal.* 

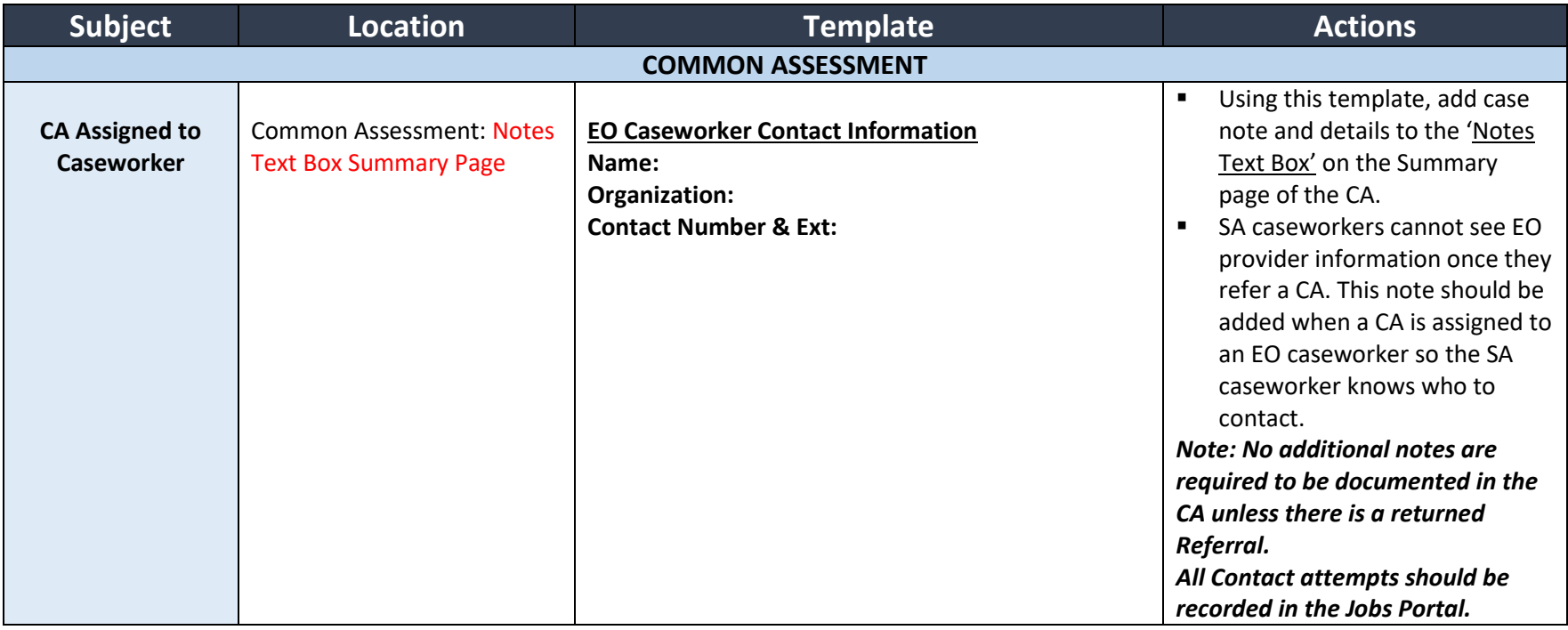

## **Subject, Location, Templates and Action**

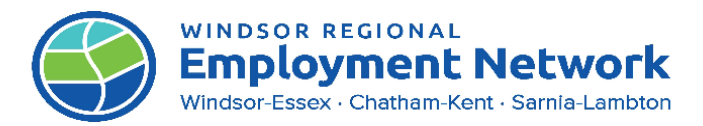

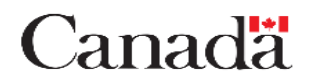

**EMPLOYMENT** 

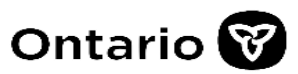

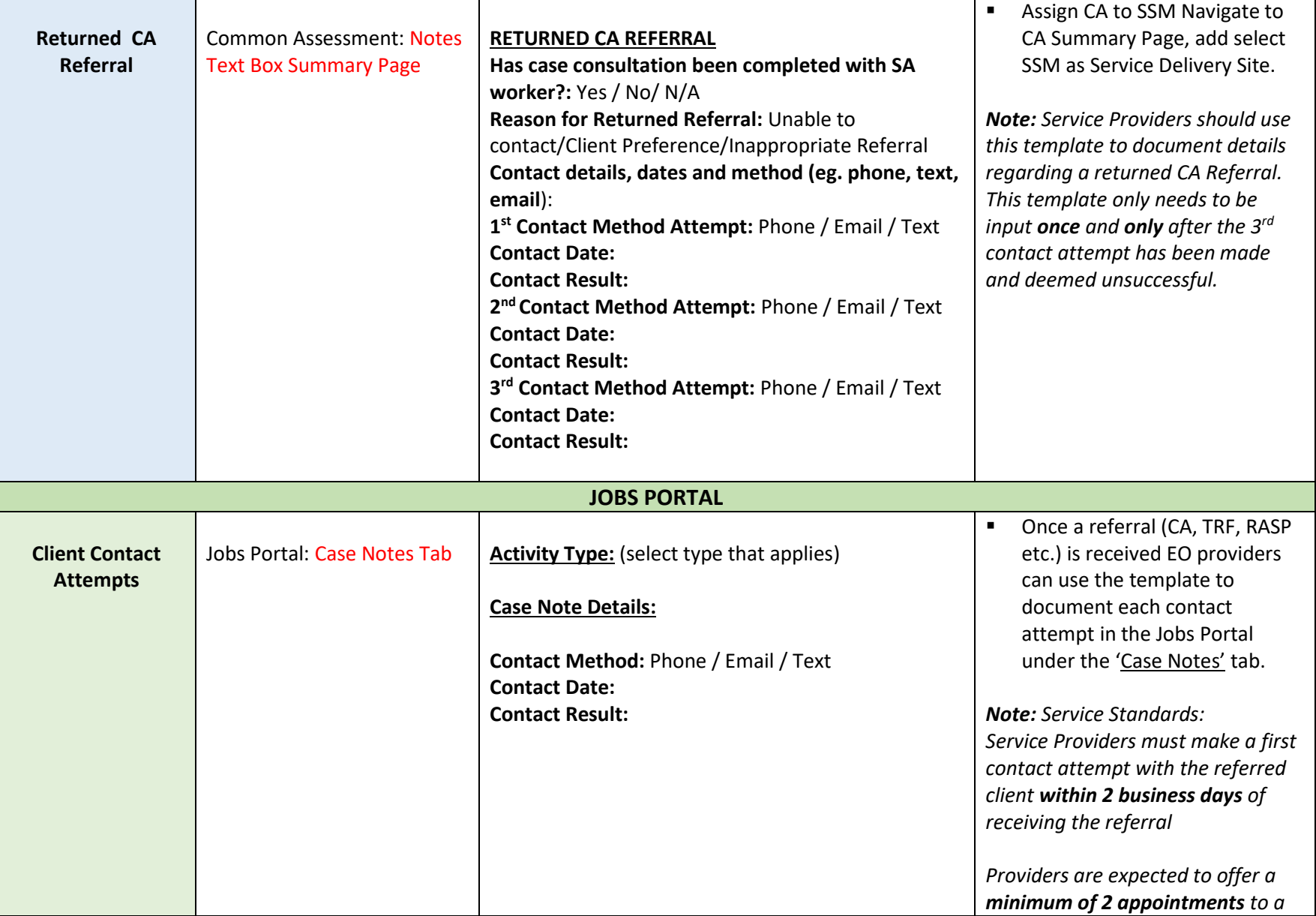

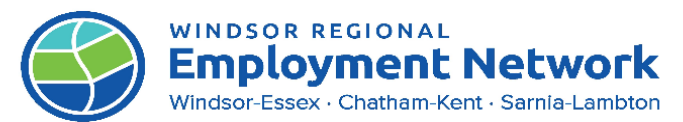

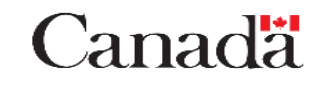

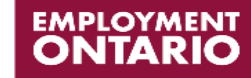

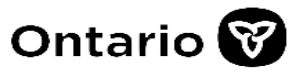

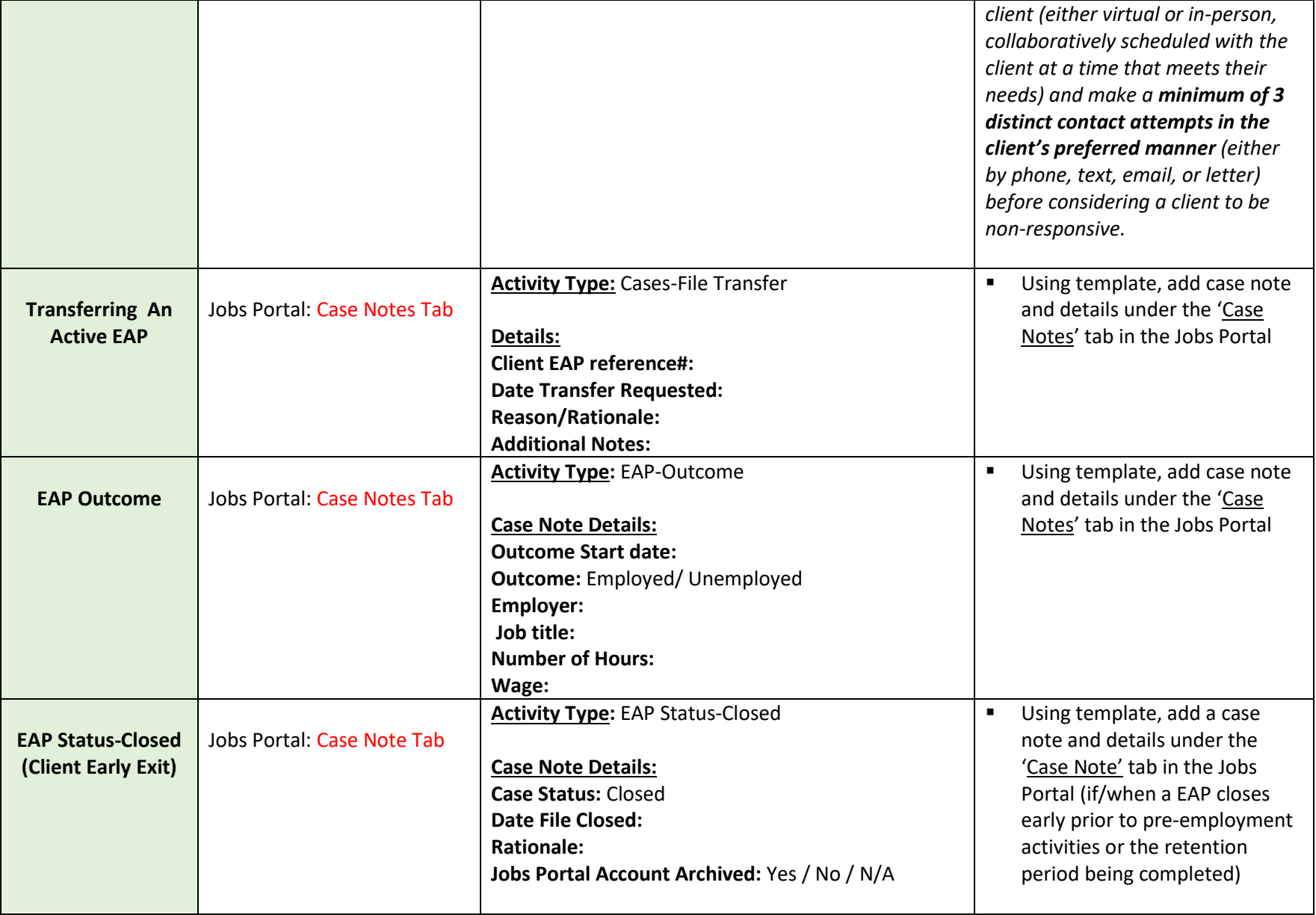

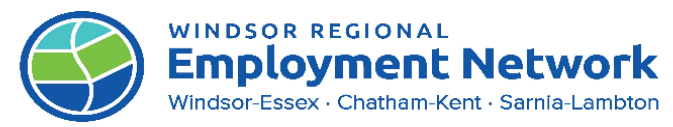

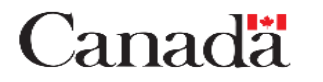

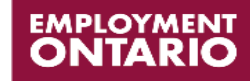

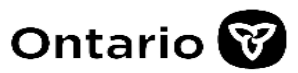

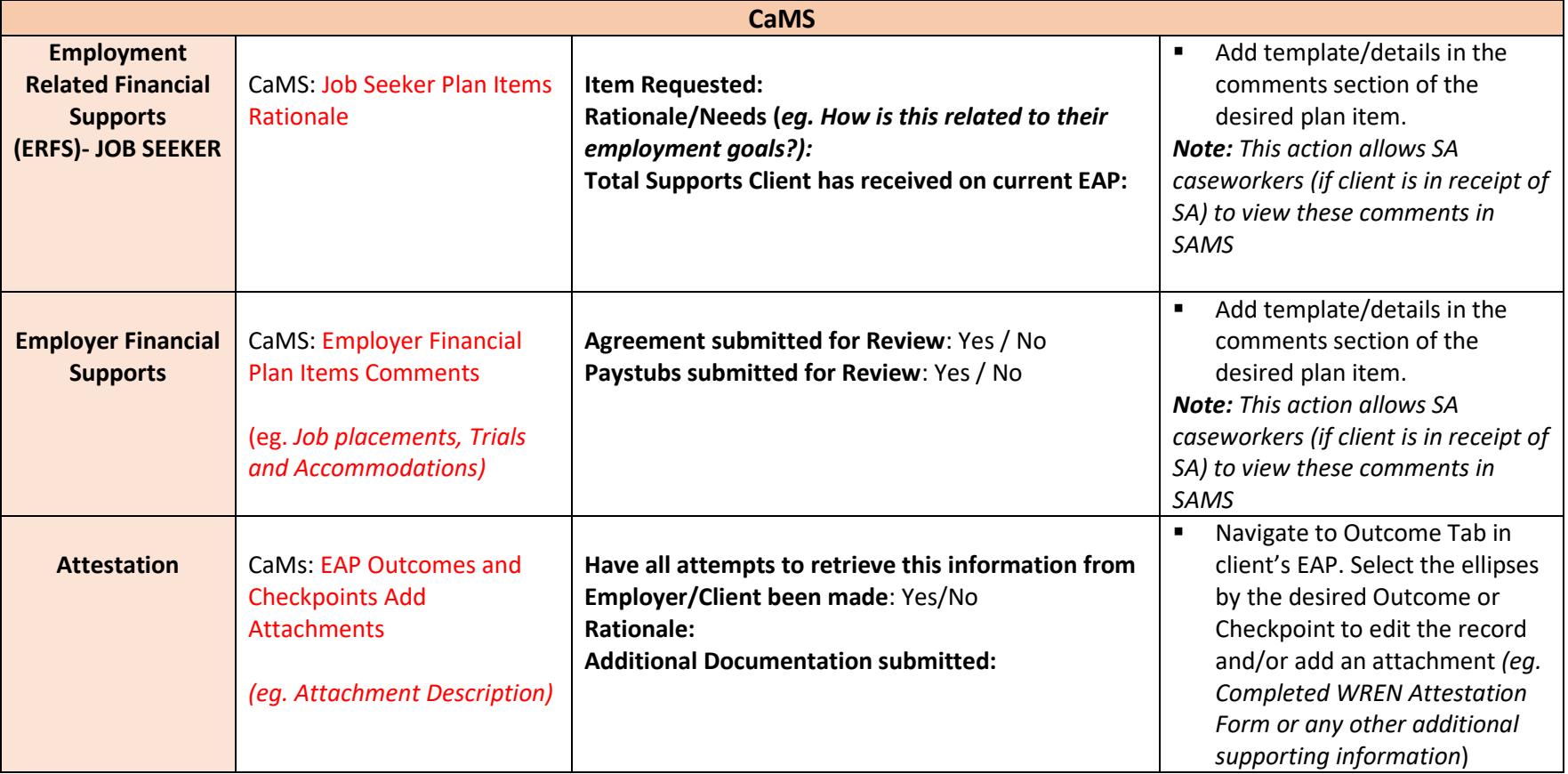